## Table of Contents

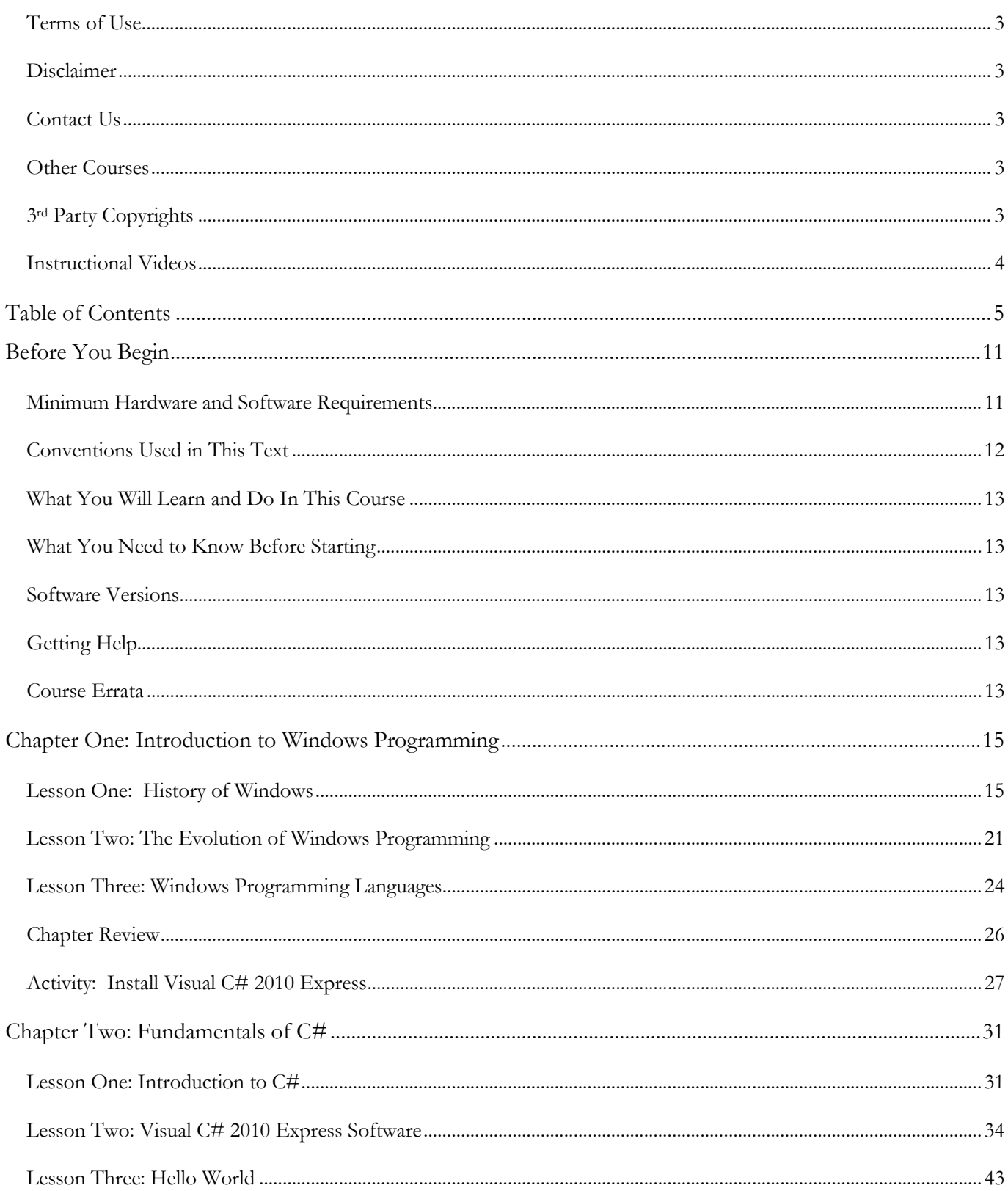

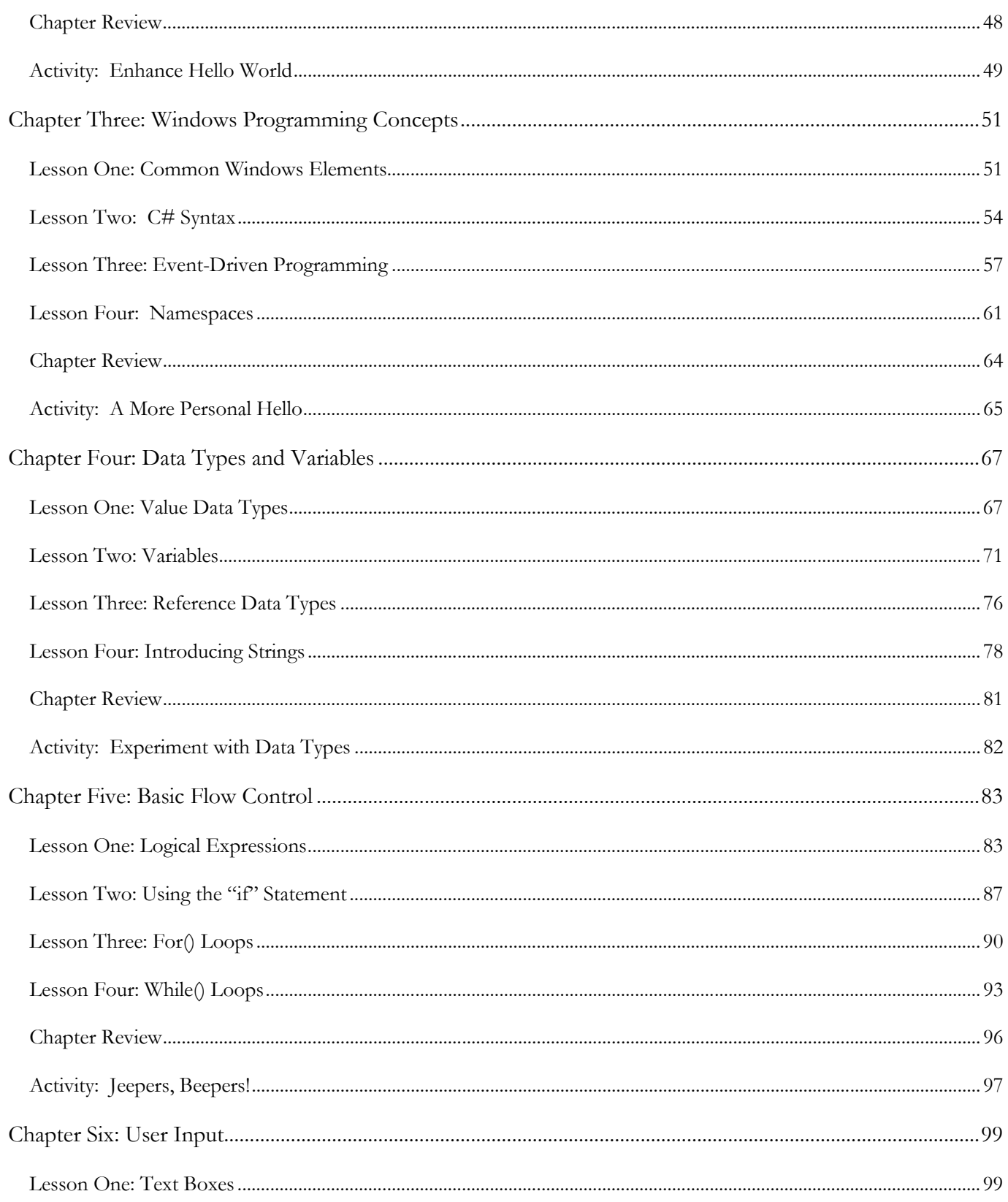

## **Table of Contents**

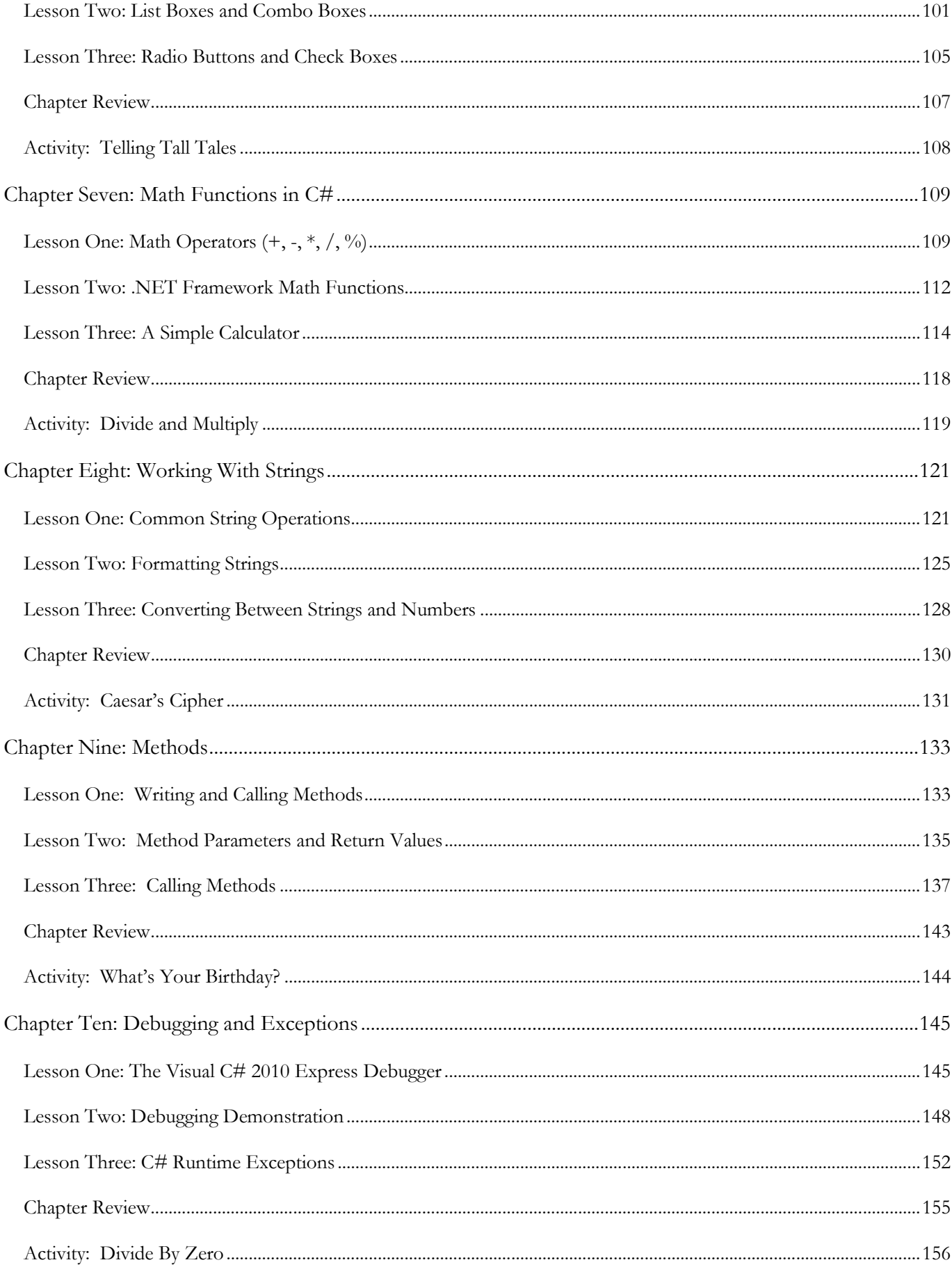

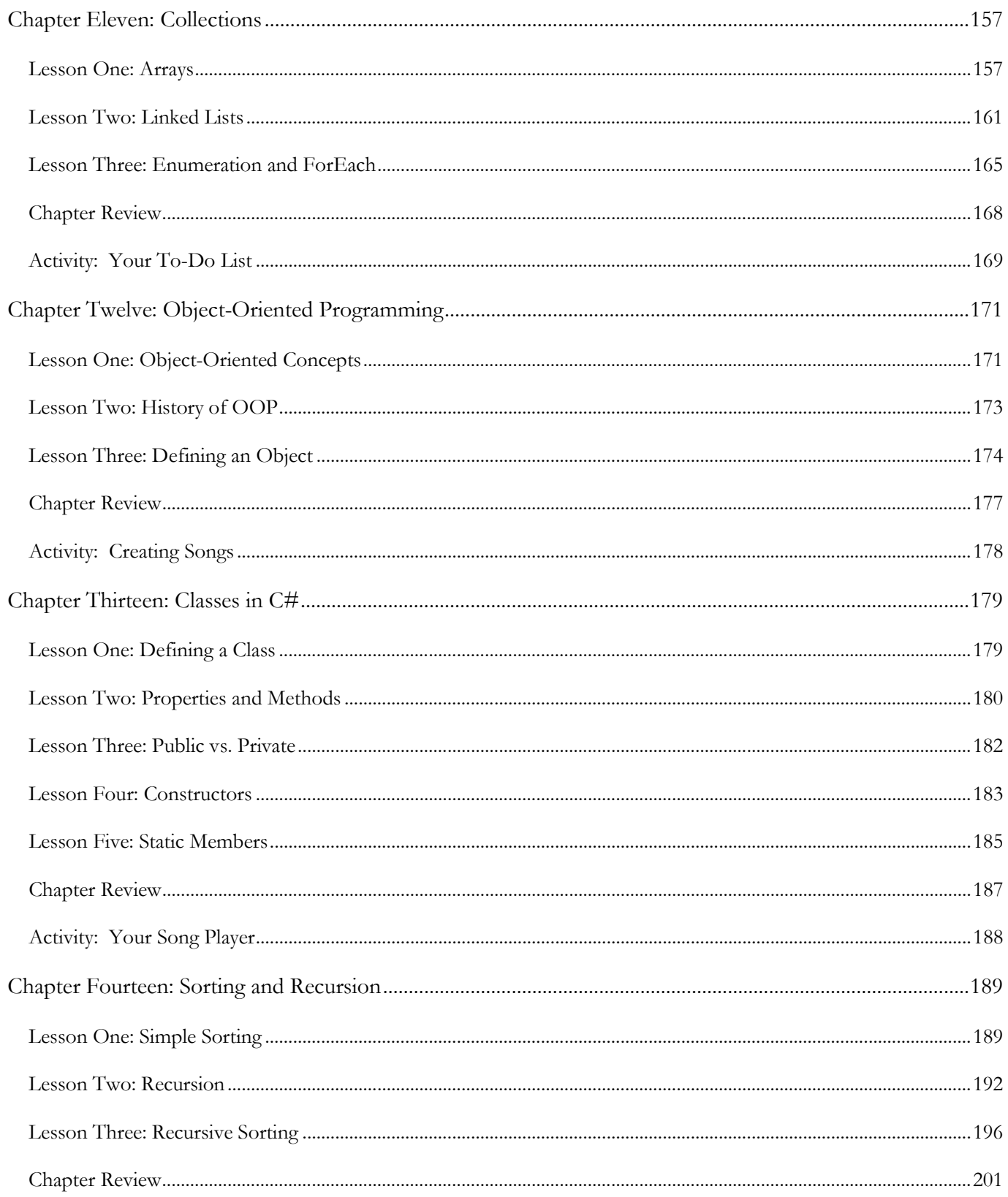

## **Table of Contents**

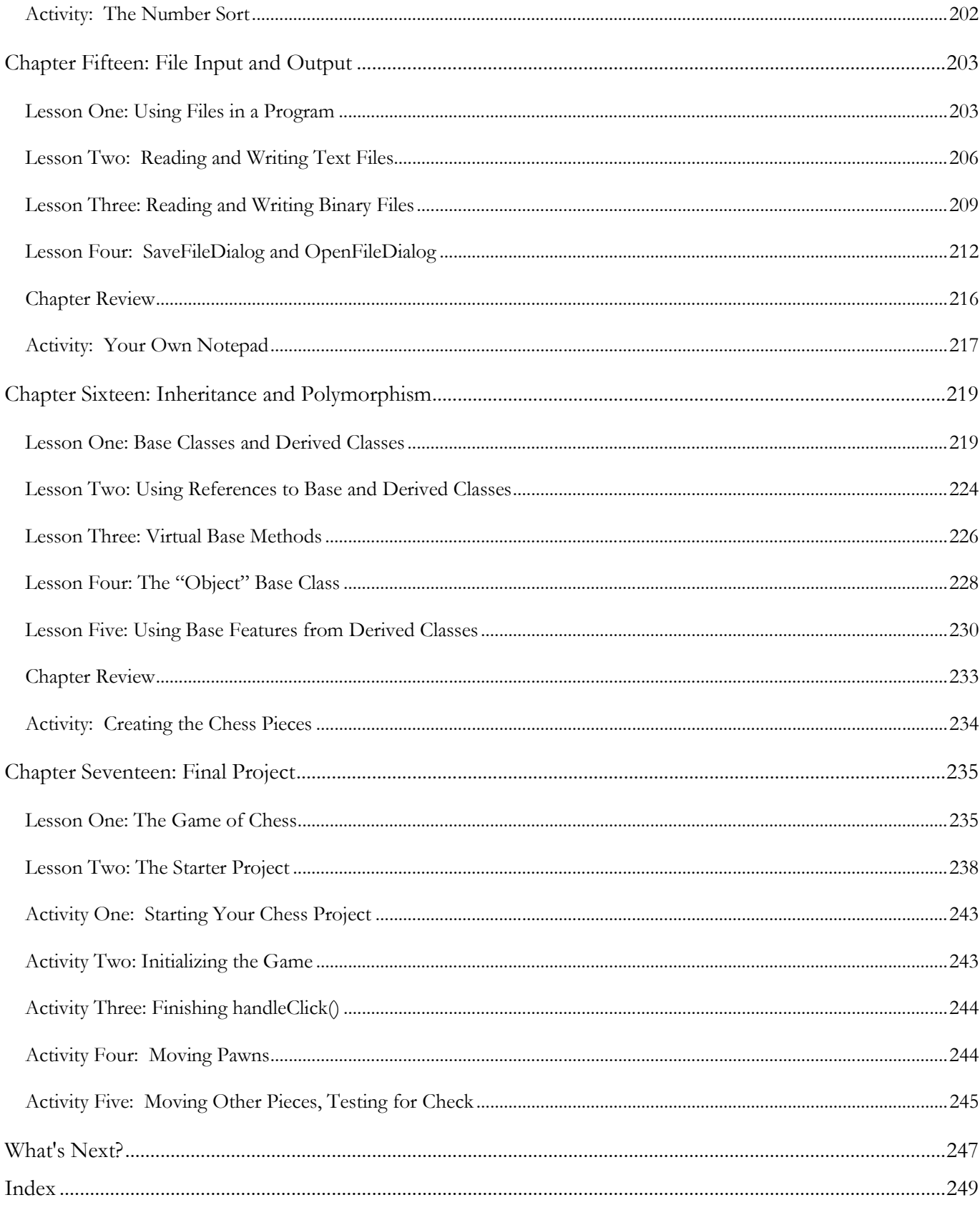